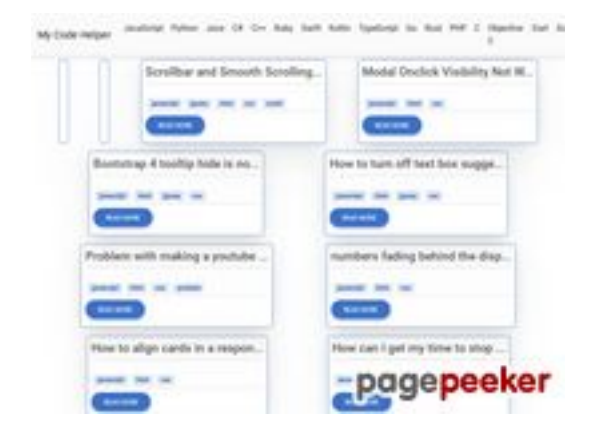

#### **Website review coderapp.vercel.app**

Generated on December 19 2023 14:11 PM

**The score is 52/100**

#### **SEO Content**

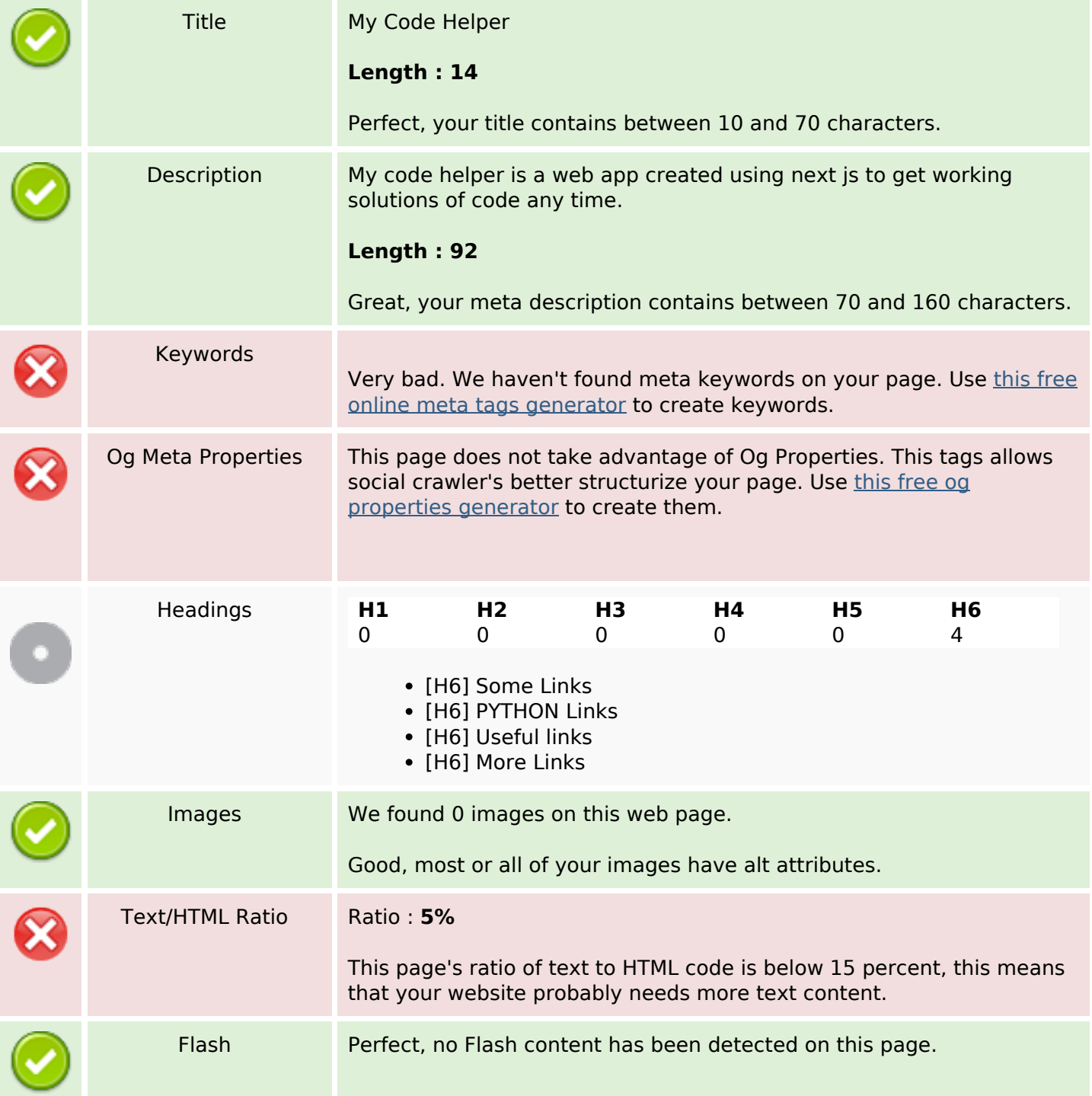

#### **SEO Content**

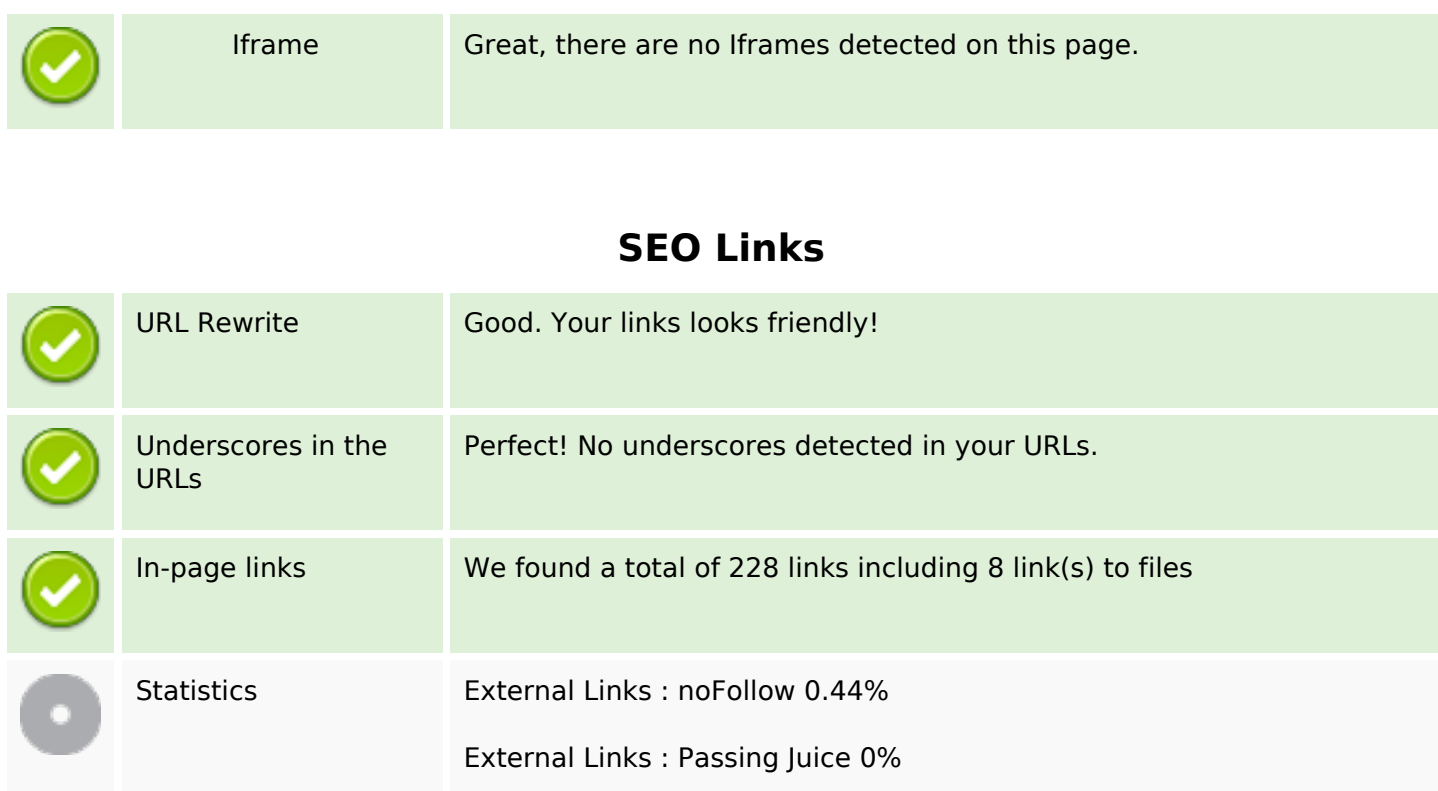

Internal Links 99.56%

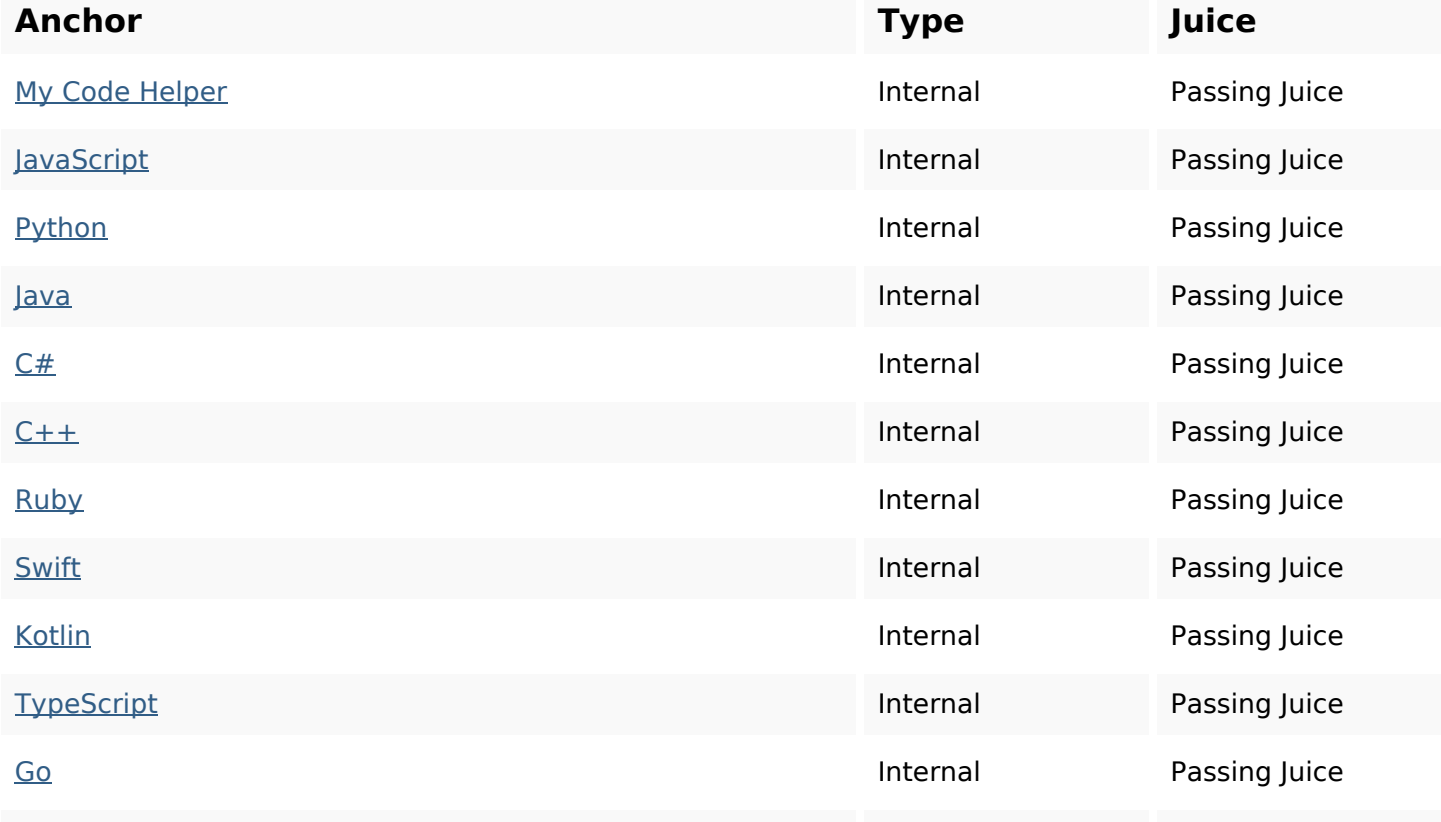

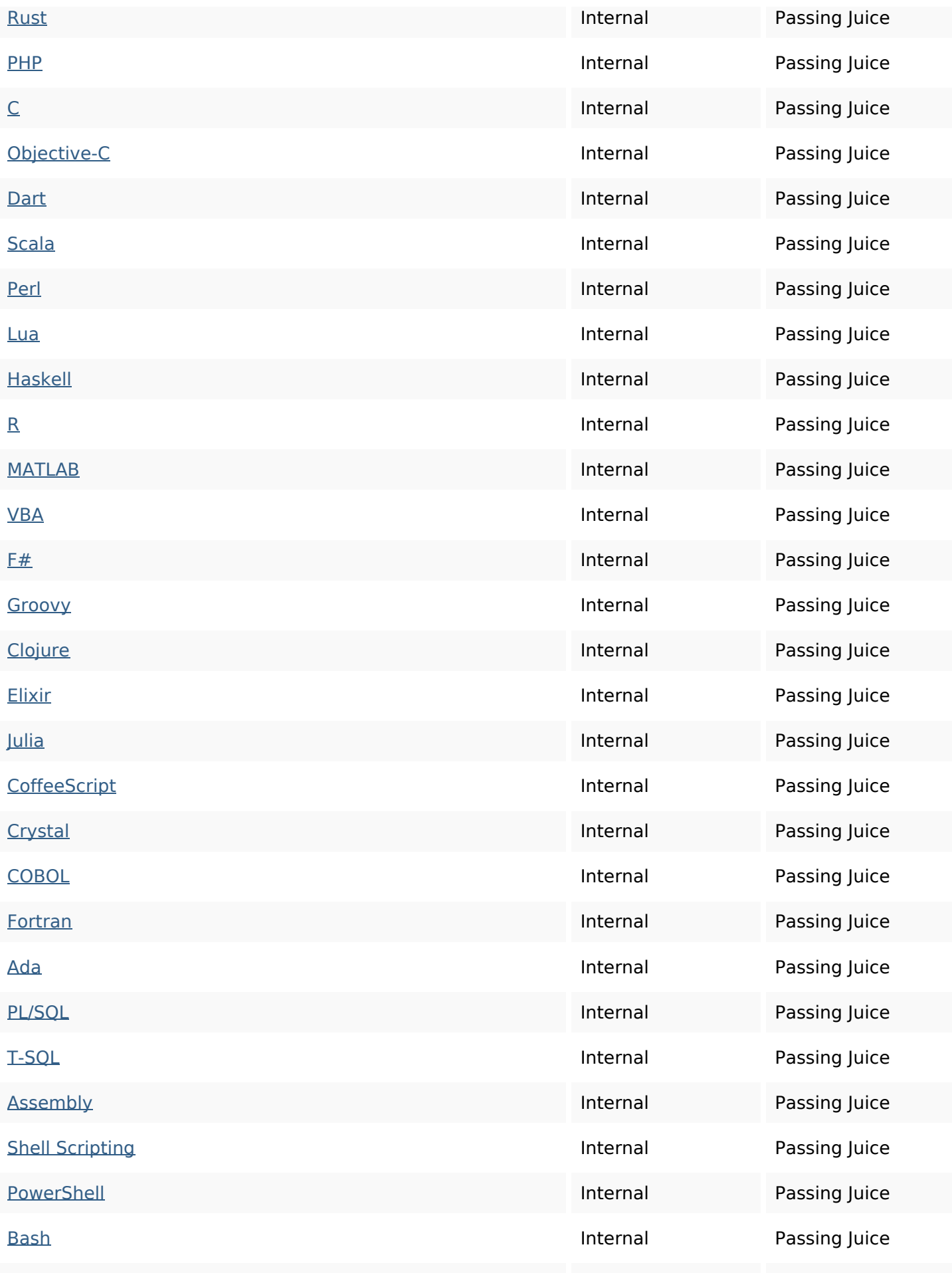

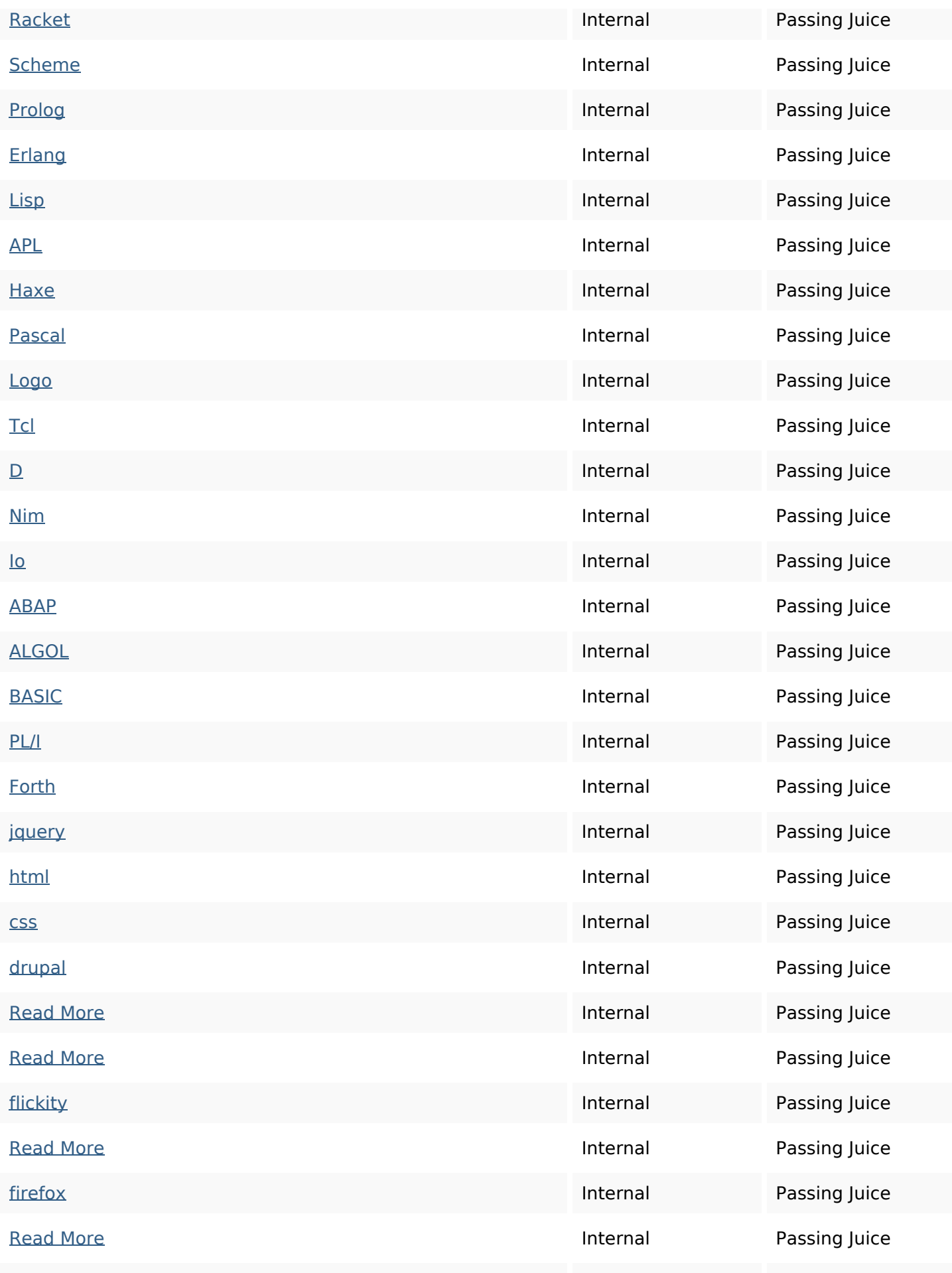

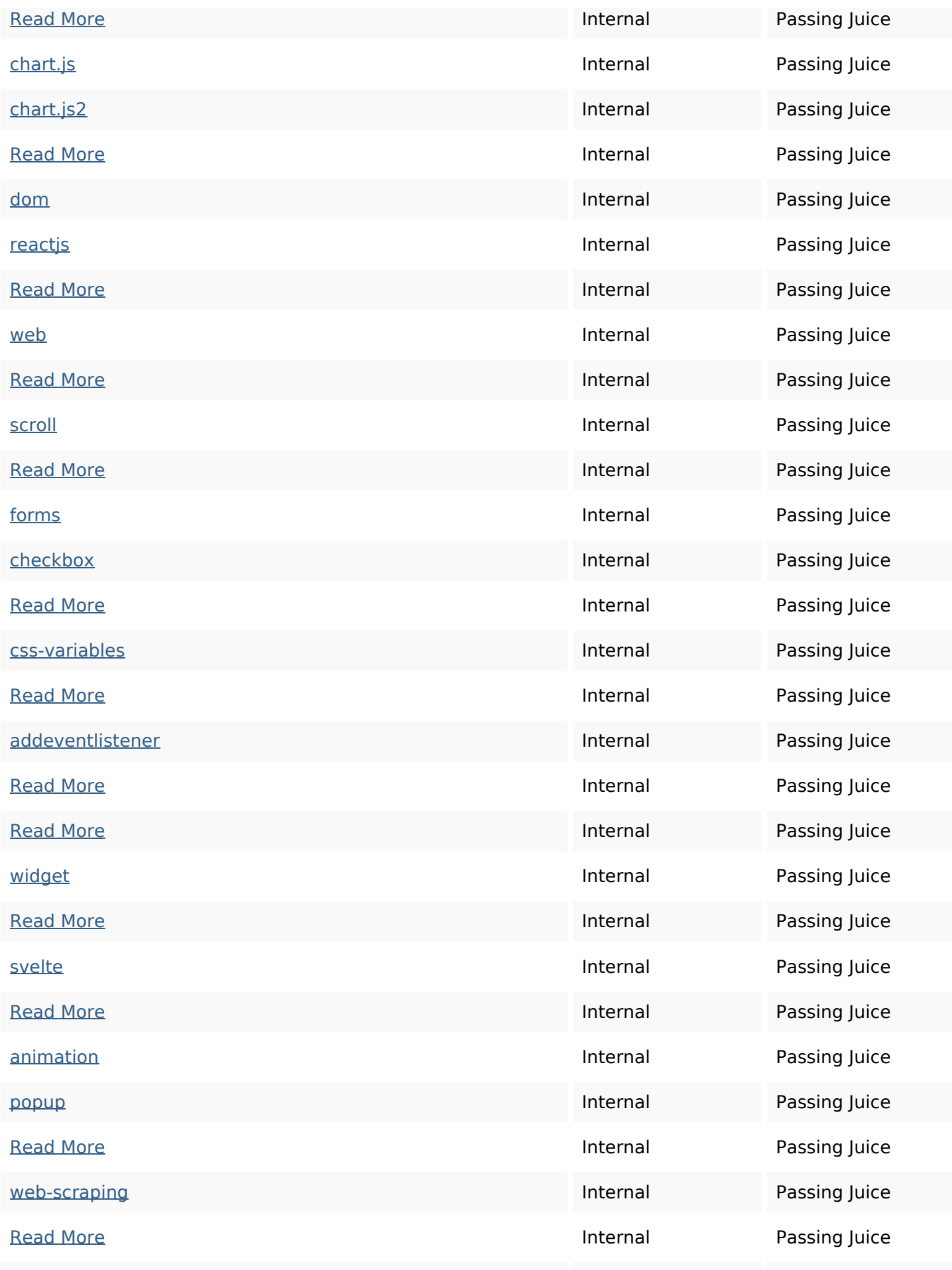

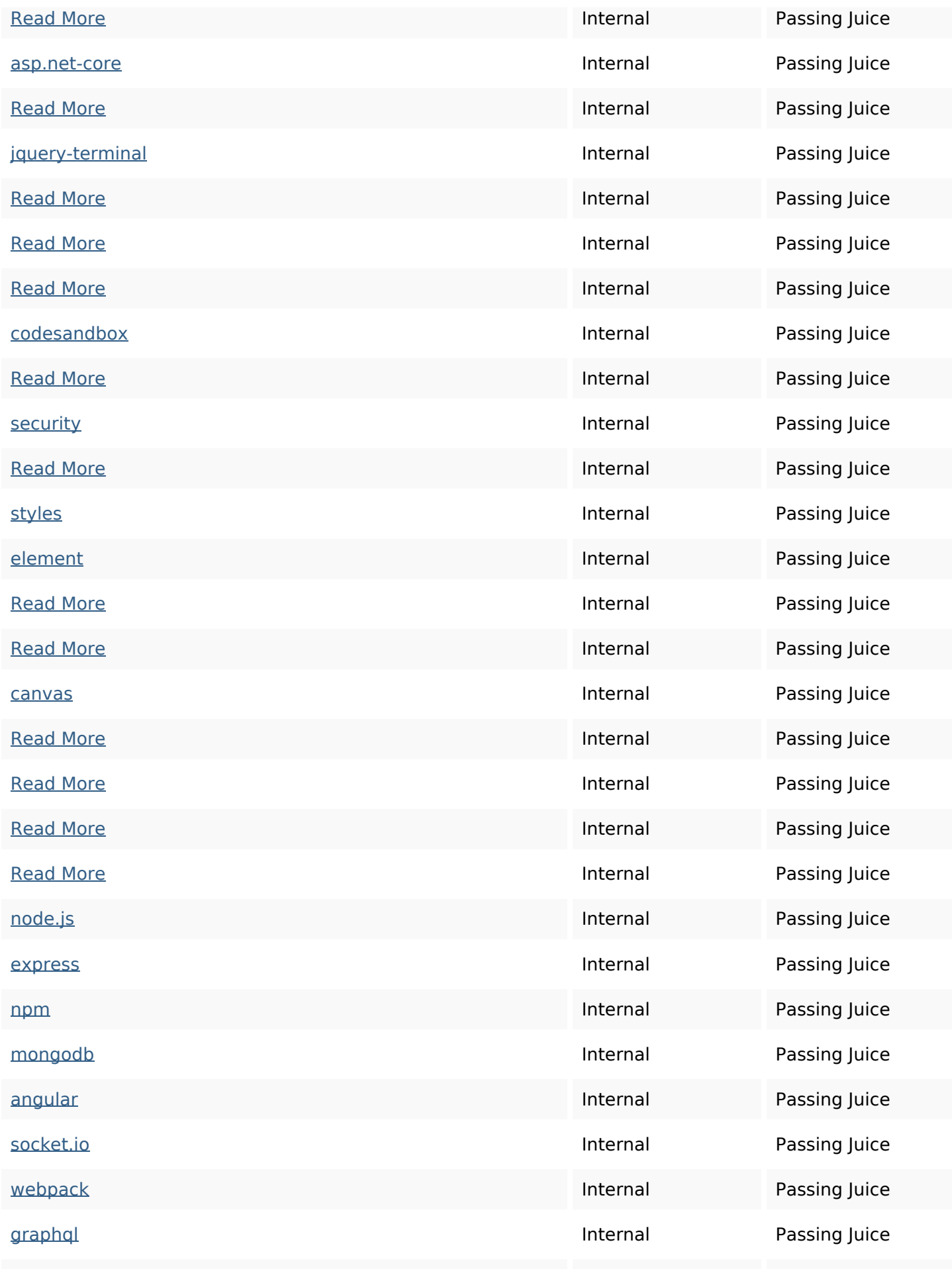

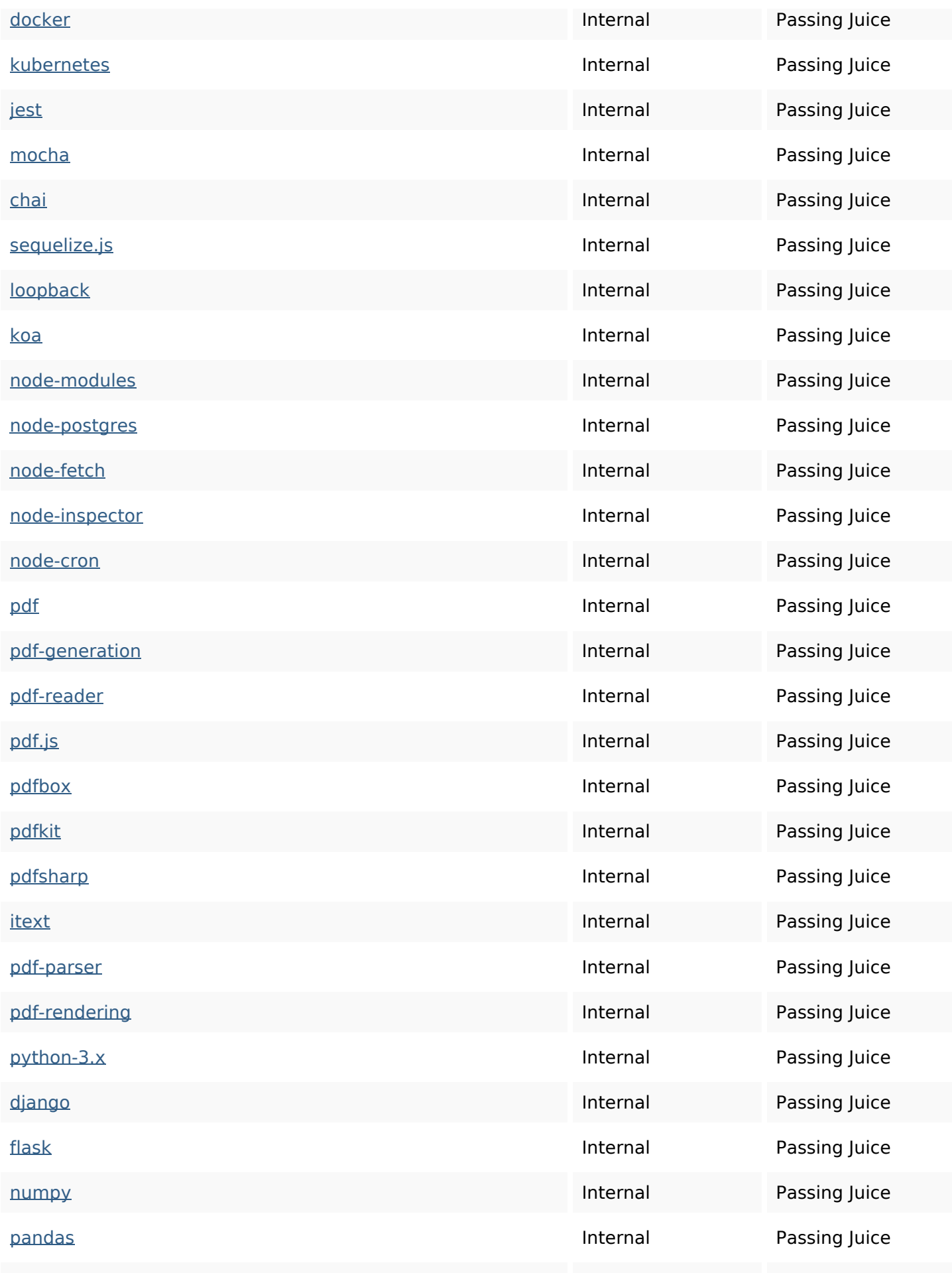

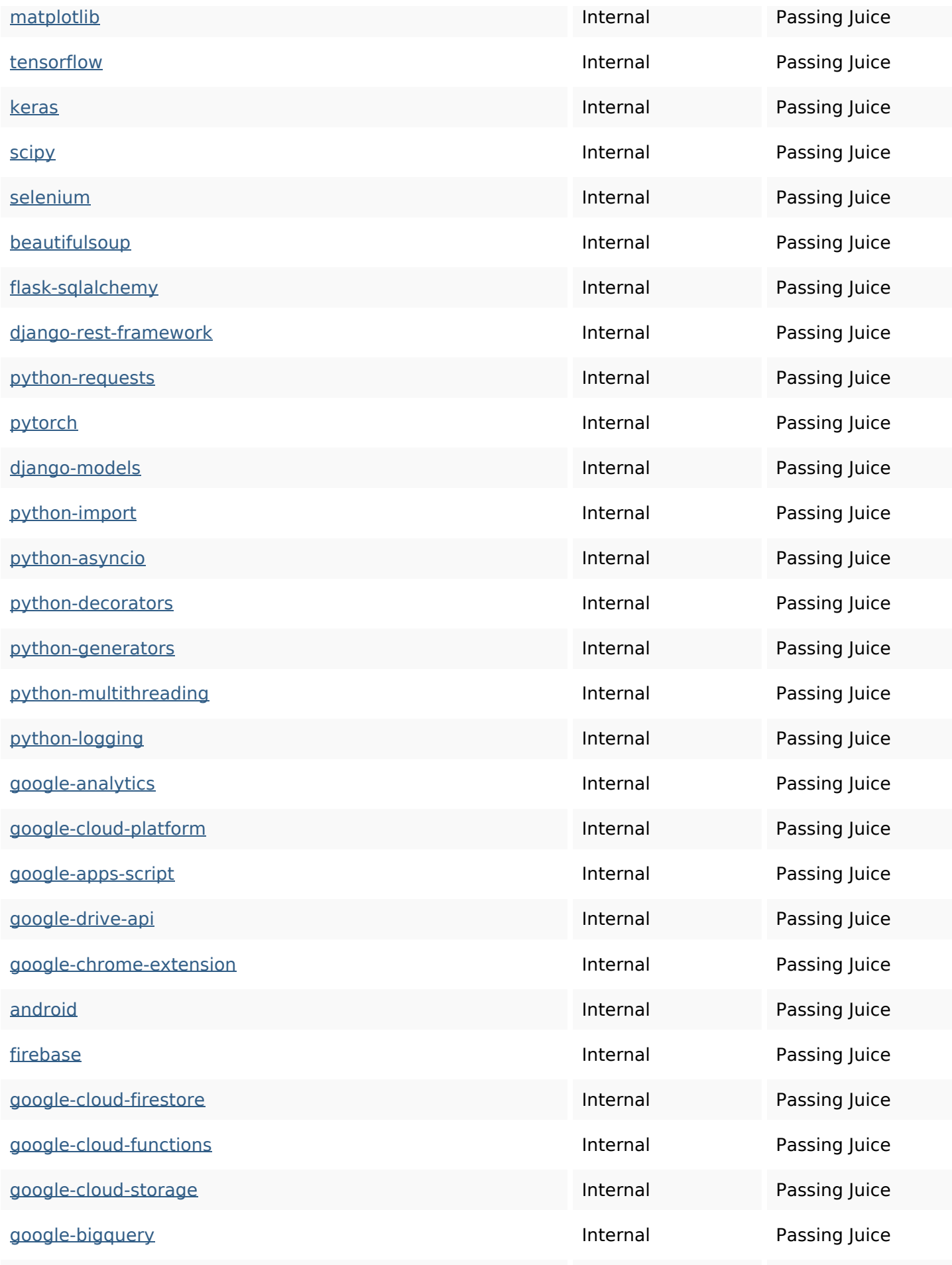

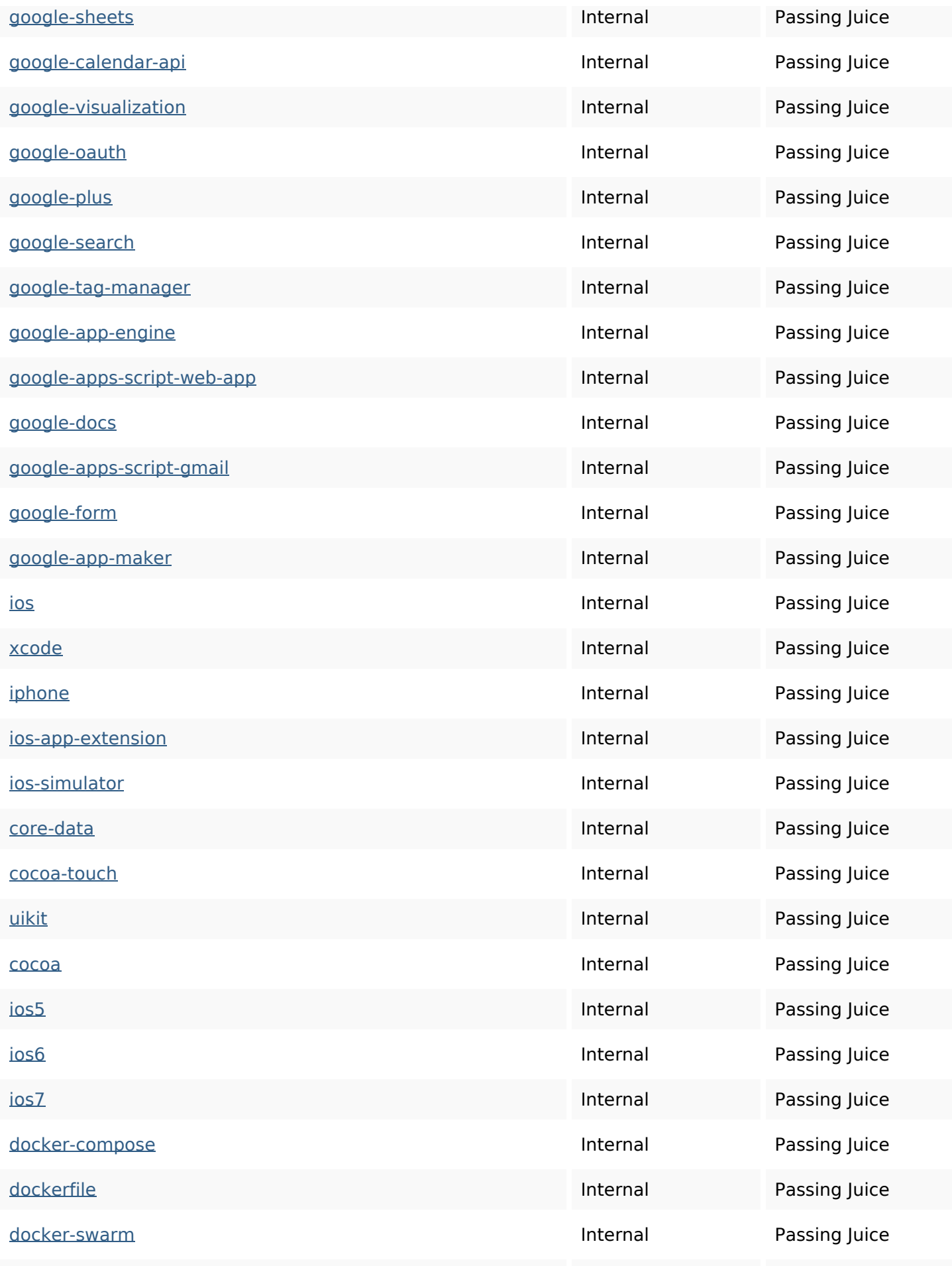

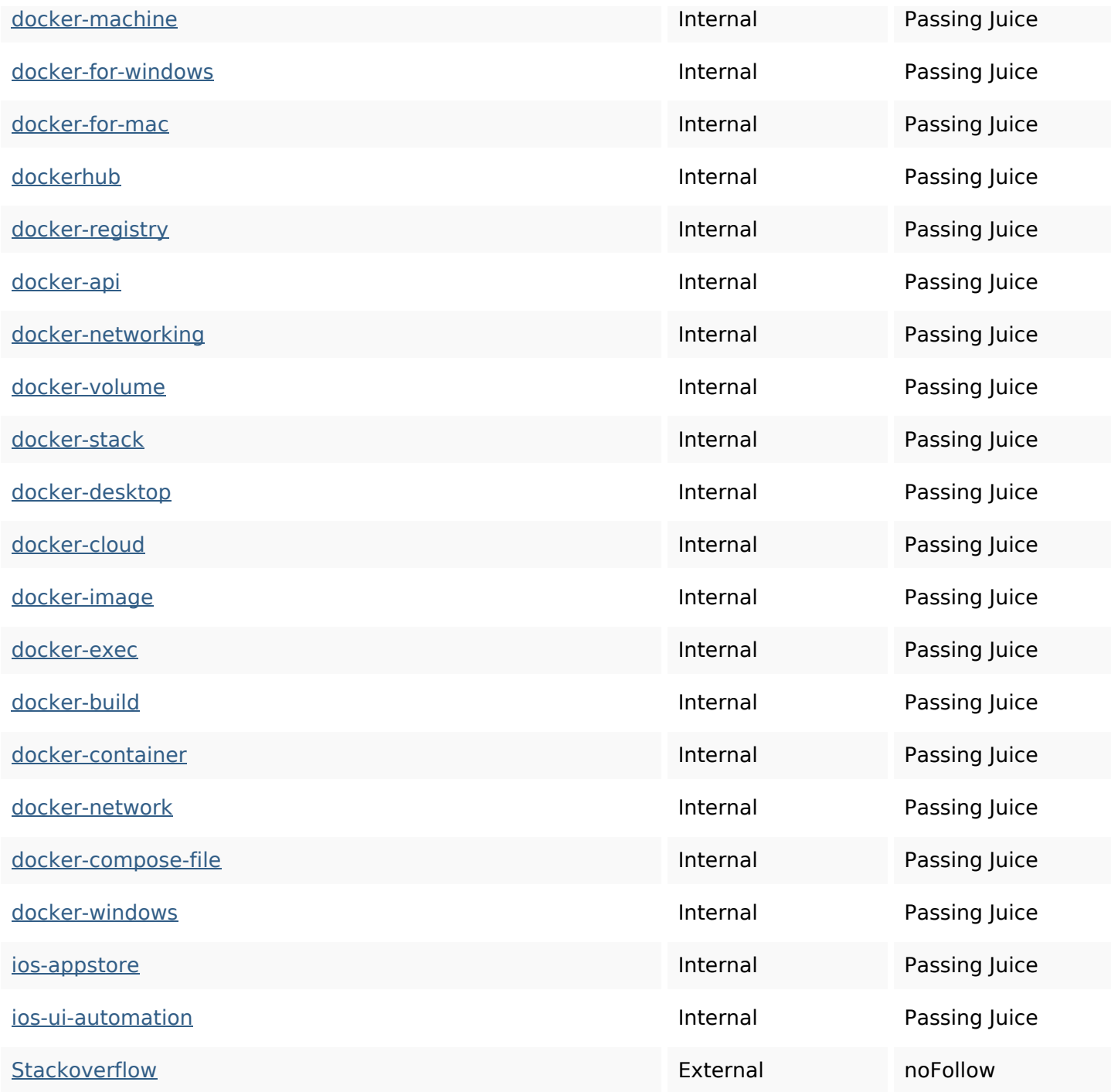

## **SEO Keywords**

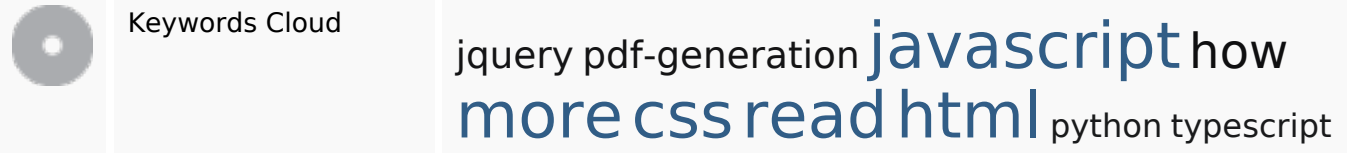

## **Keywords Consistency**

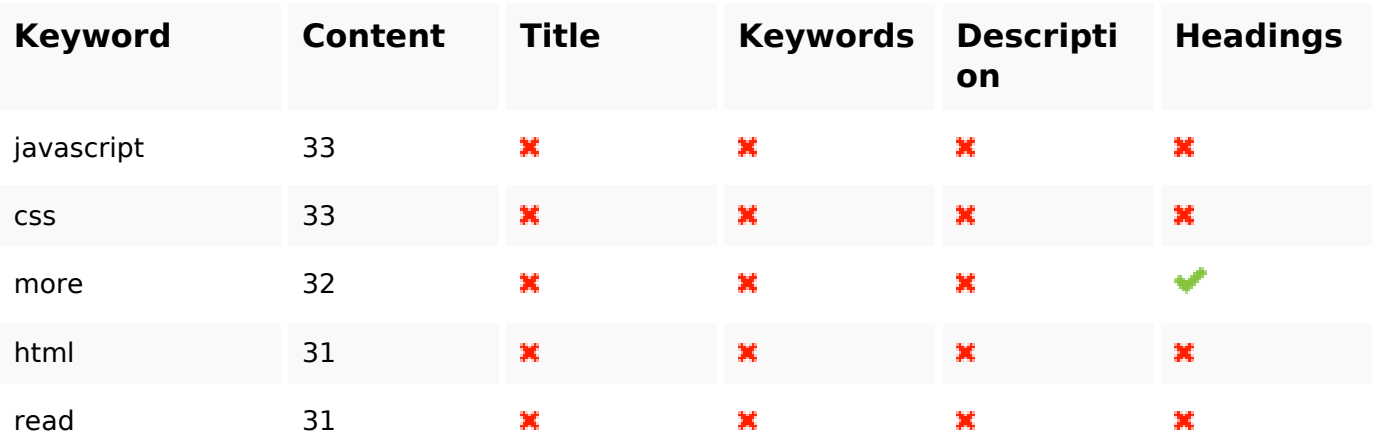

# **Usability**

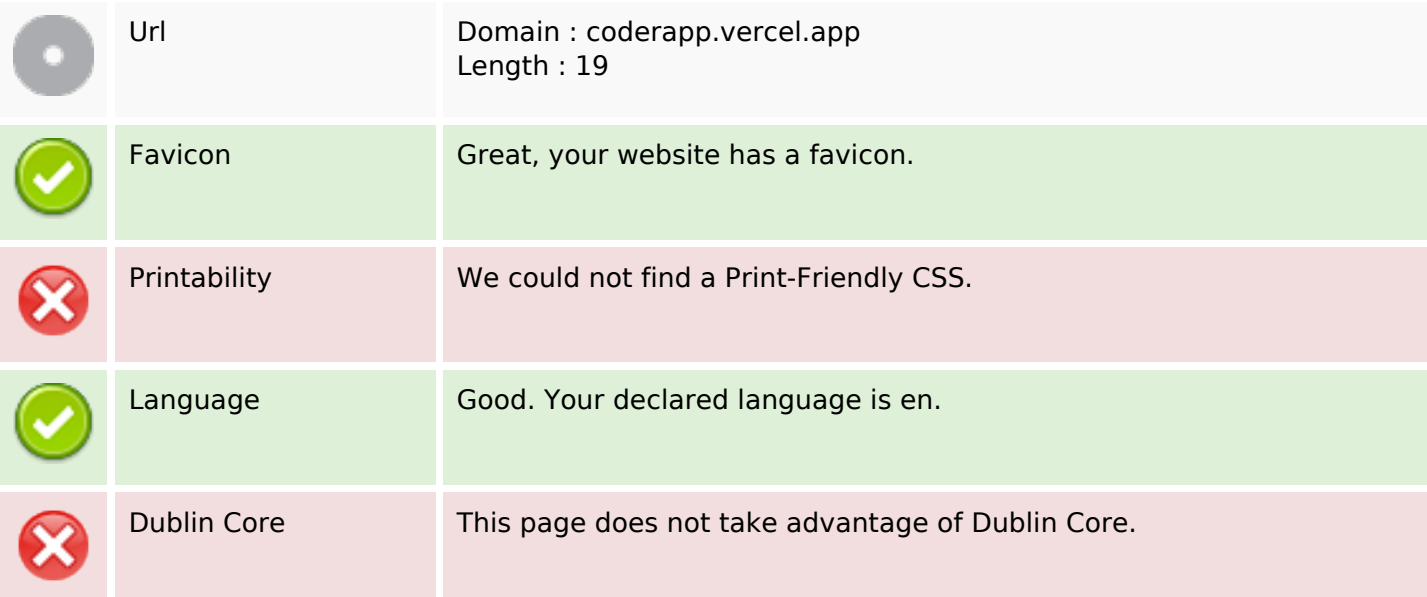

#### **Document**

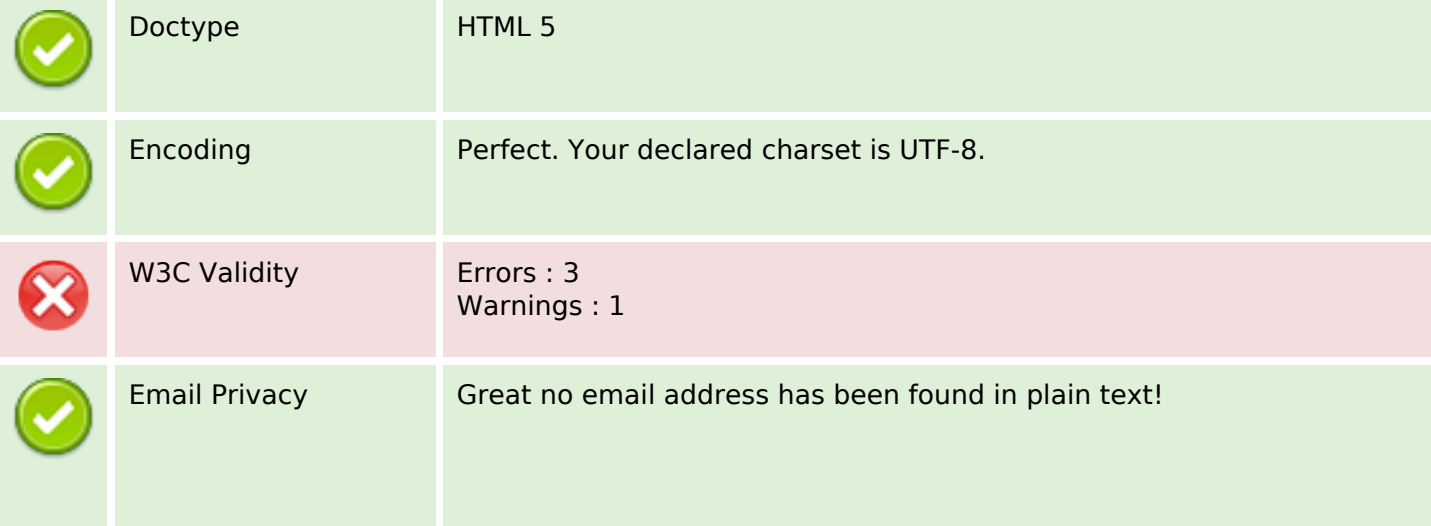

#### **Document**

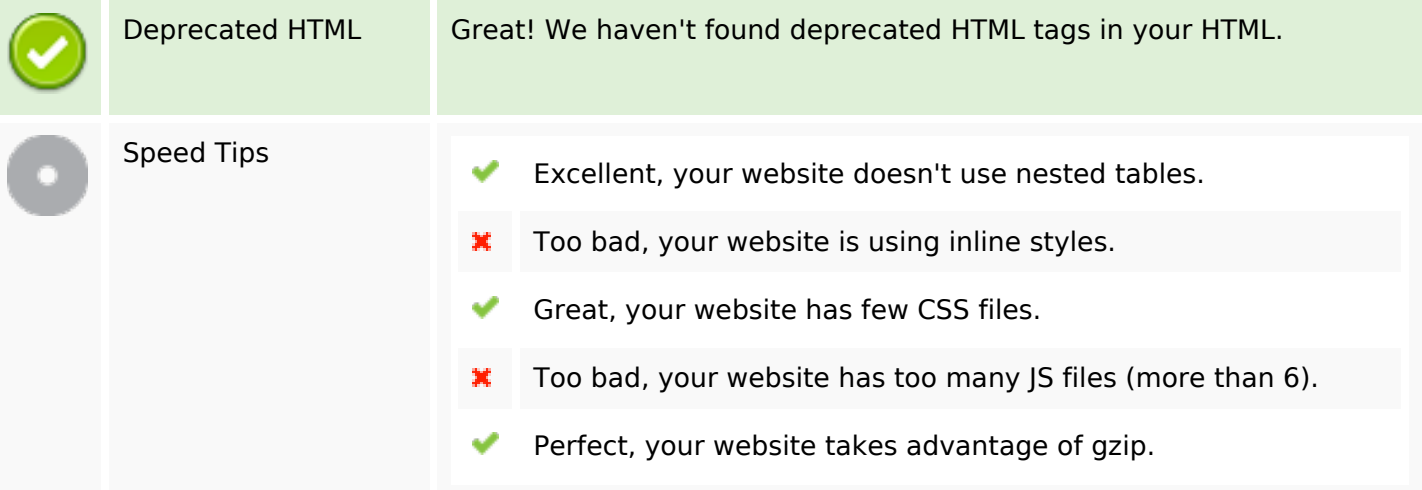

#### **Mobile**

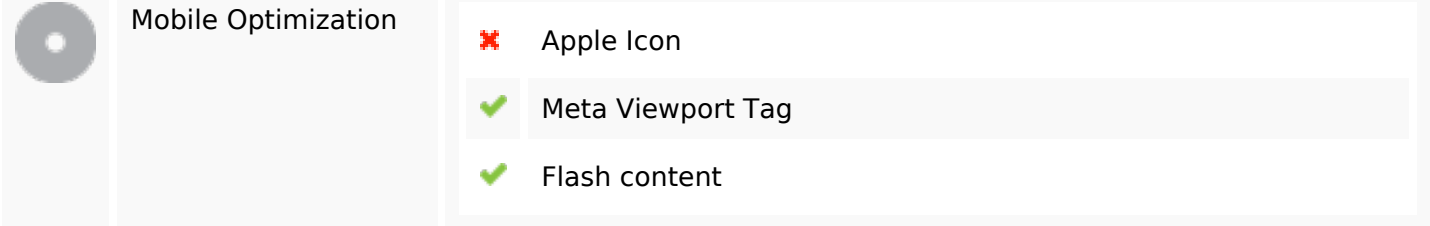

# **Optimization**

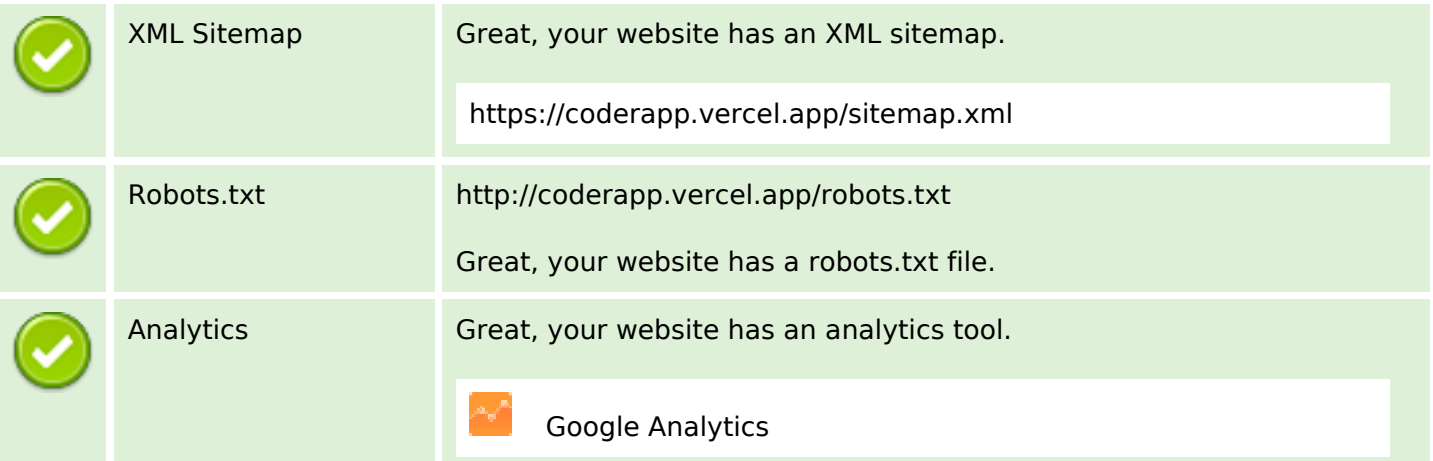